#### **Adobe Photoshop 2022 (Version 23.1) Crack Patch**

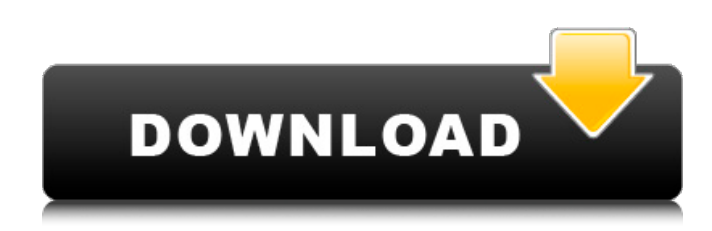

### **Adobe Photoshop 2022 (Version 23.1) Crack With License Code [2022]**

\* \*\*Photoshop CS4\*\* : This version has all the features that Photoshop CS5 has plus much more, such as a variable-stitch technique for seamless photographs, the ability to edit video, and an updated Lens Corrections tool. \* \*\*Photoshop Elements\*\* : This is another imaging tool from Adobe that includes an array of tools and functions that are geared toward novice and amateur users.

#### **Adobe Photoshop 2022 (Version 23.1) Crack + 2022 [New]**

Adobe Photoshop CC and Lightroom CC are advanced photography and image editing applications. These are popular professional graphics editing programs that were released in 2015. They were created by Adobe Systems. Adobe Photoshop cc and Lightroom cc are powerful imaging software applications that work the way photographers and professional graphic designers use them: as a tool to edit and enhance photos, make adjustments and apply various effects. Adobe Photoshop is used by designers, photographers, artists, illustrators, and web and graphic professionals as well as hobbyists. It is one of the most popular professional graphics editing applications, and it's available for Windows computers, Mac computers, and Android, iOS, and webOS devices. Photo Editing Software Comparisons The following infographic compares Photoshop, Photoshop Elements, and Lightroom. File Size As you are creating images, especially images you plan on sharing with the public, or web designing images, it is important to know exactly what size the image is going to be. There are several ways to make images larger, so that you can upload them to social media and on your website. In this case, the resulting file size is a lot smaller than the image you started with. Image Size Larger images take longer to upload to social media and website, and they are also bigger in file size. Image Resolutions When designing images you have to make sure that it can be used in all resolutions. Some images may look blurry at 100% (its actual resolution), while other images can be used downsized. The following image is being used at  $125% = 25% =$ 50% = 100%. As you can see, the image in the top left corner is really small, and it would be a great image for social media, but the photo in the bottom right corner is way too big and would probably not look good at all on social media sites. Crop images (make them bigger) Crop (shrink) images. Most images are a bit larger than the actual resolution of the image. This is so that you can use your images on various sizes of screens. So you can go from a screen size of a small device to a phone, to desktop monitor, and now a phone again. Cropping will make your images smaller, and will make your images fit on a smaller resolution, but you have 388ed7b0c7

# **Adobe Photoshop 2022 (Version 23.1) With Serial Key**

/\*\* \* SyntaxHighlighter \* \* \* SyntaxHighlighter is donationware. If you are using it, please donate. \* \* \* @version \* 3.0.83 (July 02 2010) \* \* @copyright \* Copyright (C) 2004-2010 Alex Gorbatchev. \* \* @license \* Dual licensed under the MIT and GPL licenses. \*/; (function() { // Common|S typeof(require)! = 'undefined'? SyntaxHighlighter = require('shCore').SyntaxHighlighter : null; function Brush() { function getKeywordsCSS(str) { return '\\b([a-z\_]|)' + str.replace(/ /g, '(?=:)\\b|\\b([a-z\_\\\*]|\\\*|)') + '(?=:)\\b'; }; function getValuesCSS(str) { return '\\b' + str.replace(/ /g,  $'$ (?!-)(?!:)\\b()\b()') + '\:\\b'; }; var keywords = 'ascent azimuth background-attachment background-color backgroundimage background-position'+ 'background-repeat background baseline bbox border-collapse border-color borderspacing border-style border-top'+ 'border-right border-bottom border-left border-top-color border-right-color borderbottom-color border-left-color'+ 'border-top-style border-right-style border-bottom-style border-left-style border-topwidth border-right-width'+ 'border-bottom-width border-left-width border-width border bottom cap-height caption-side centerline clear clip color'+ 'content counter-increment counter-reset cue-

### **What's New in the?**

, On the  $[[H]\{]\}$ -indices of arithmetic groups (with an appendix by G. Robin).,  $[**216**]\{]\}$  (2004), no. 2, 253-264. M. Stein, [\*Some consequences of the subspace theorem\*]{}, Ann. of Math. [\*\*66\*\*]{} (1957), 364–375. E. I. Zel'manov, [\*Sublattices of codimension 2 in spaces with a lattice of subspaces\*]{}, Dokl. Akad.Nauk SSSR [\*\*279\*\*]{} (1984), no. 4, 932–935. [^1]: The second author was supported by the Laboratory of Algebraic Geometry, National Research University Higher School of Economics, Russia, by the travel grant of the Russian Federation Government, and by the Australian Research Council Q: Difference in number of'shadows' in one UV set vs. one mesh I've just started using a 3d software that had a mesh editor but no UV editor. I quickly got accustomed to making all sorts of objects with shadowing etc. but noticed, that in some cases the number of shadows I had on the objects depends on how many UV polygons the object has. I've uploaded 3 example files to show what I mean. The 3 images come from separate objects in the same scene. In the first, the object has 15 UV triangles. This seems to result in about 50 shadows on the object when rendered. In the second, the object has 21 UV triangles. This has 20 shadows on the object. In the third, the object has 30 UV triangles. This has 80 shadows on the object. Why is this? A: Assuming your polygons are closed like they should be, the number of possible shadows is: 0, for polygons that do not intersect with the other polygons 1, for polygon A that intersects with other polygons B and C but not polygon B that intersects with polygons A and C 2, for polygons A, B, and C that intersect and overlay each other For example: That leaves four shadows. Shading is done per vertex, so Some vertex has to shade its four neighbors

# **System Requirements For Adobe Photoshop 2022 (Version 23.1):**

Minimum: OS: Windows 7, Windows 8, or Windows 10 (64-bit only) Processor: Intel Core 2 Duo or equivalent Memory: 2 GB RAM Graphics: Intel Integrated GMA HD graphics or NVIDIA GeForce 8600 GTS DirectX: Version 9.0c DirectX Version: D3D9 or D3D10 Additional Notes: Please Note: Some games may require that the user have the most up-to-date version of DirectX installed. We cannot guarantee compatibility

<https://redomshop.com/2022/07/05/photoshop-2021-version-22-0-0-key-generator-free-download-latest-2022/> [https://www.mojianzhai.com/wp-content/uploads/2022/07/Adobe\\_Photoshop\\_CC\\_2015\\_version\\_16.pdf](https://www.mojianzhai.com/wp-content/uploads/2022/07/Adobe_Photoshop_CC_2015_version_16.pdf) <https://accwgroup.com/photoshop-2021-version-22-5-crack-patch-full-product-key/> [http://masterarena-league.com/wp-content/uploads/2022/07/Photoshop\\_2021\\_Version\\_2211-1.pdf](http://masterarena-league.com/wp-content/uploads/2022/07/Photoshop_2021_Version_2211-1.pdf) <http://steamworksedmonton.com/adobe-photoshop-cs5-crack-activation-code-activation-code-for-windows/> [https://hellobigapple.net/wp-content/uploads/2022/07/Adobe\\_Photoshop\\_2021\\_Version\\_2251.pdf](https://hellobigapple.net/wp-content/uploads/2022/07/Adobe_Photoshop_2021_Version_2251.pdf) [https://goandwork.net/wp-content/uploads/2022/07/Photoshop\\_2022\\_keygen\\_only\\_\\_\\_Free.pdf](https://goandwork.net/wp-content/uploads/2022/07/Photoshop_2022_keygen_only___Free.pdf) <https://cuteteddybearpuppies.com/2022/07/photoshop-cs5-x64/> <http://www.astralbodytravel.com/?p=3392> <https://wvs.nrw/adobe-photoshop-2020-free-x64/> <http://angkasydney.org/adobe-photoshop-2022-version-23-0-crack-file-only-download-2022/> [https://fotofables.com/wp](https://fotofables.com/wp-content/uploads/2022/07/Adobe_Photoshop_2021_Version_2210_With_License_Code_Free_Download_PCWindows.pdf)[content/uploads/2022/07/Adobe\\_Photoshop\\_2021\\_Version\\_2210\\_With\\_License\\_Code\\_Free\\_Download\\_PCWindows.pdf](https://fotofables.com/wp-content/uploads/2022/07/Adobe_Photoshop_2021_Version_2210_With_License_Code_Free_Download_PCWindows.pdf) <https://firmateated.com/2022/07/05/photoshop-2021-version-22-download-final-2022/> http://tichct.ir/wp-content/uploads/2022/07/Adobe\_Photoshop\_EXpress\_Activation\_Activation\_Code\_Free.pdf [https://bymariahaugland.com/2022/07/05/photoshop-cs3-crack-keygen-with-serial-number-activation-code-with-keygen](https://bymariahaugland.com/2022/07/05/photoshop-cs3-crack-keygen-with-serial-number-activation-code-with-keygen-latest/)[latest/](https://bymariahaugland.com/2022/07/05/photoshop-cs3-crack-keygen-with-serial-number-activation-code-with-keygen-latest/) <http://ajkersebok.com/?p=44376> <http://sturgeonlakedev.ca/2022/07/05/photoshop-2021-version-22-4-3-product-key/> <https://forbesreality.com/wp-content/uploads/2022/07/garjan.pdf> [https://dd-school.com/wp-content/uploads/2022/07/adobe\\_photoshop\\_cc\\_2014.pdf](https://dd-school.com/wp-content/uploads/2022/07/adobe_photoshop_cc_2014.pdf) <https://chuchoola.fun/?u=k8pp605> <https://thecryptobee.com/photoshop-2021-version-22-4-1-activator-latest/> [https://cbdresourceguide.com/wp-content/uploads/2022/07/Adobe\\_Photoshop\\_CS4.pdf](https://cbdresourceguide.com/wp-content/uploads/2022/07/Adobe_Photoshop_CS4.pdf) <http://www.vclouds.com.au/?p=720704> <https://mdfplus.ru/wp-content/uploads/2022/07/fedlhed.pdf> [https://fystop.fi/wp-content/uploads/2022/07/Adobe\\_Photoshop\\_CC\\_2015\\_version\\_17.pdf](https://fystop.fi/wp-content/uploads/2022/07/Adobe_Photoshop_CC_2015_version_17.pdf) <https://vogelmorntennisclub.com/photoshop-2020-free-april-2022/> <https://wakelet.com/wake/lEW13lnklH4tZefOyQXKD> <https://thelacypost.com/adobe-photoshop-cs3-for-pc-latest-2022/> <http://culvita.com/?p=6952>

[http://twinmyclub.com/wp-content/uploads/2022/07/Photoshop\\_2022\\_Version\\_231.pdf](http://twinmyclub.com/wp-content/uploads/2022/07/Photoshop_2022_Version_231.pdf)